**Transforming Finances, Empowering Enterprises:**

## SAP FICO: YOUR GATEWAY TO STRATEGIC FINANCIAL MANAGEMENT

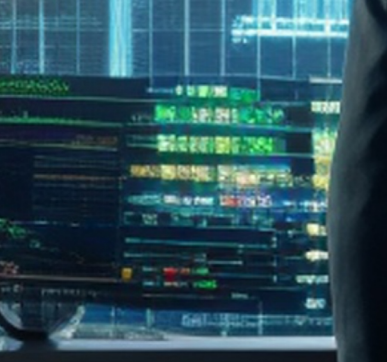

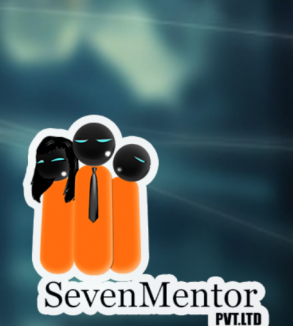

n da ta a fi Bilialah.

**www.sevenmentor.com**

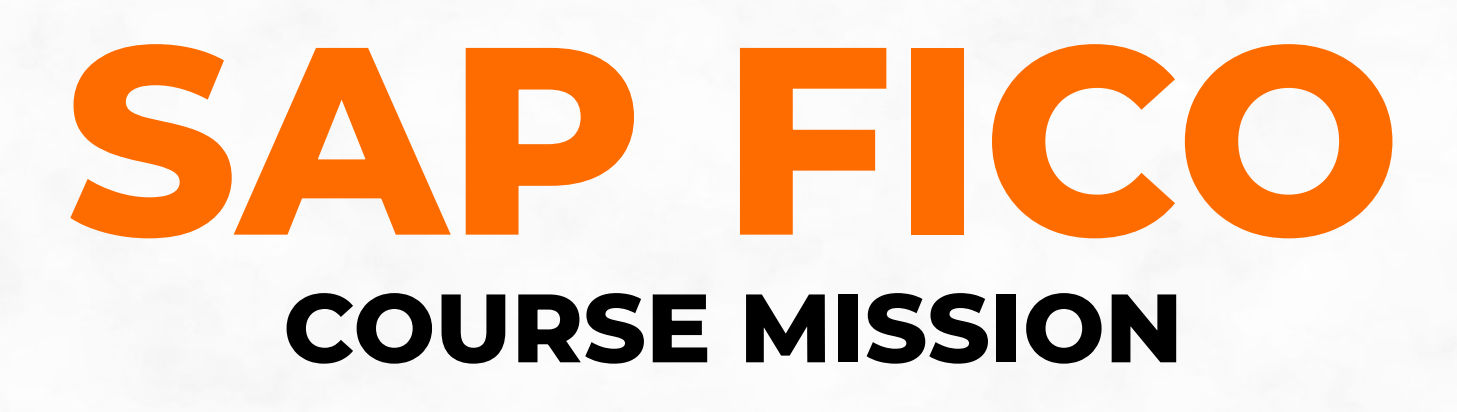

Empowering Individual for Financial Excellence: Our SAP FICO course mission is to inspire a new generation of finance professionals. We aim to instill a blend of theoretical knowledge and practical proficiency, enabling students to not only master SAP FICO but also apply their skills innovatively in the ever-evolving landscape of enterprise finance. Our mission is your success in the world of finance.

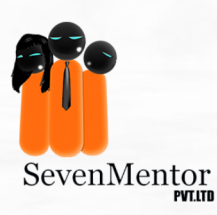

## **Why should you learn SAP FICO?**

- **Widely used ERP system**
- **Demonstrates proficiency in a globally recognized ERP platform**
- **Opens doors to roles such as SAP FICO consultant or analyst**
- **Enables effective management of financial transactions**
- **Facilitates robust financial reporting and analysis**
- **Valuable for decision-making in organizations**
- **In-demand skill in the job market**
- **Streamlines financial processes within organizations**
- **Integrates financial and accounting functions seamlessly**
- **Provides a comprehensive understanding of financial data**
- **Supports compliance with regulatory requirements**
- **Enhances efficiency through automation of financial tasks**
- **Demonstrates proficiency in a globally recognized ERP platform**

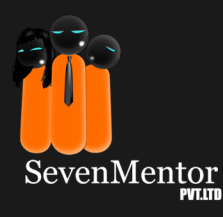

# Facts of SA

**• SAP customers generate 87% of total global commerce** 

**(\$46 trillion)**

- **99 of the 100 largest companies in the world are SAP customers**
- $\cdot$  97 of the 100 greenest companies in the world run SAP
- $\cdot$  85 of the 100 largest companies in the world are SAP

**S/4HANA customers**

- **Approximately 80% of SAP's customers are SMEs**
- **Millions of companies in 190 countries**
- **SAP is ranked top 1% of S&P Global ESG Scores**
- Ÿ **107,602 employees worldwide (Dec. 31, 2023)**
- **Packaged solutions for 26 industries and 12 lines of**

**business: Cloud, on premise, hybrid**

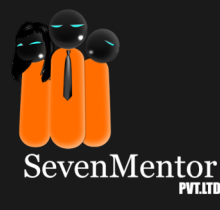

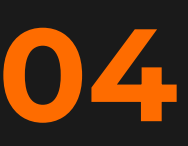

## **Be Prepared For Every Scenario!**

**designed courses, latest tools and excellent teachers. Gain practical SAP FICO experiences through well** 

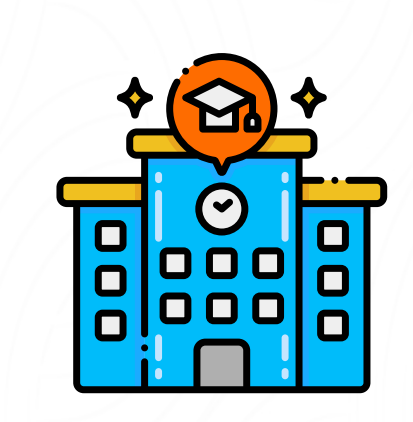

**Experienced Faculty Flexible Scheduling Hands-On Learning**

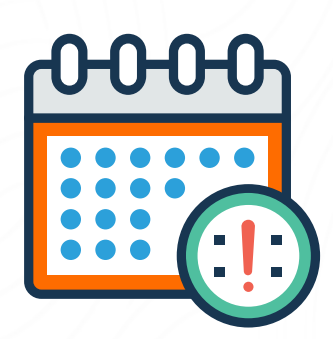

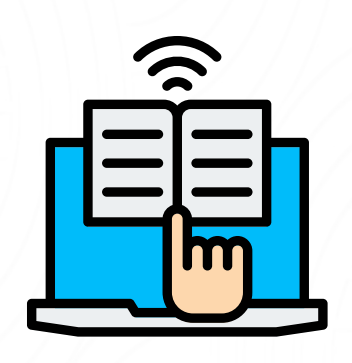

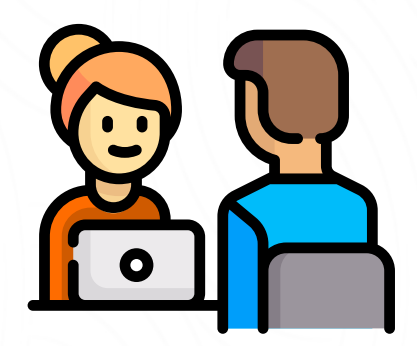

**Mock Interview Sessions**

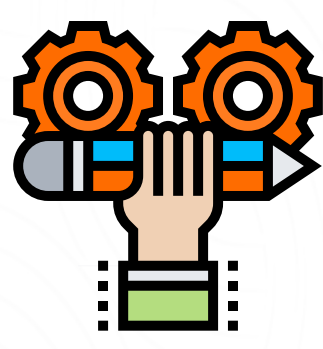

**Real-World Projects Career Support**

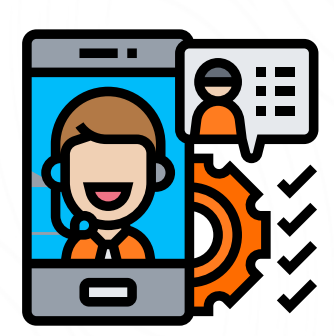

**05**

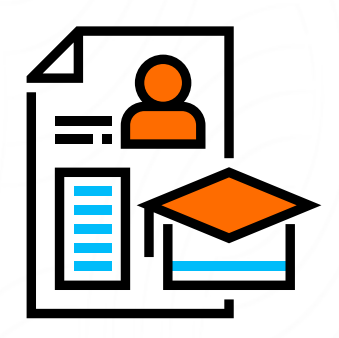

**Comprehensive Curriculum Lifetime Access**

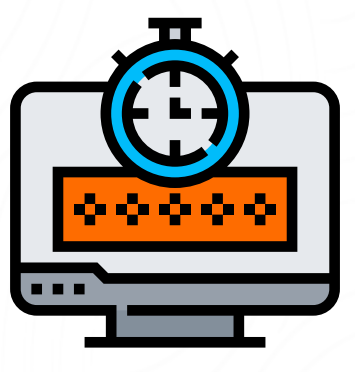

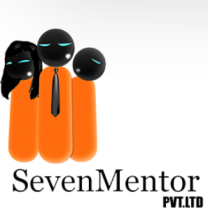

### • 1.8 Introduction to S4HANA Finance. • 1.4 ASAP methodology and activate SAP. • 1.5 Geen filed vs Broun filed vs Bule field implementation. • 1.3 What are the projects types? • 1.2 Introduction to fiori apps. • 1.6 System landscape. • 1.1 What is SAP, ERP, HANA, S4HANA? 1.7 SAP screen navigation.  **Introduction**  • 2.1 Define Company. 2.2 Define company code. • 2.3 Define credit control area.  $\cdot$  24 Define business area. 2.5 Maintain consolidation business area. 2.7 Assign credit control area to company code. • 2.6 Assignment of company code to company. 2.8 Assign business area to consolidation **Enterprise Structure**

## **Global Company Code Parameters**

- 3.1 Fiscal Year Variant.
- 3.2 Assign company code to fiscal year variant.
- 3.3 Define posting period variant.
- 3.4 Assign variant to company code.
- 3.5 Open and close posting periods.
- 3.6 Document types.
- 3.7 Posting keys.
- 3.8 Define field status variant.
- 3.9 Assign company code to field status variant.

## **G/L Documents**

- 5.1 Parking documents.
- 5.2 Holding documents.
- 5.3 Sample documents.
- 5.4 Document reversal: Individual reversal & Mass reversal.

## **Accounts Receivable**

- 6.1 Activation switch for function.
- $6.2$  Define customer account group with screen layout.
- 6.3 Create number range for customer account group.
- 6.4 Assign number range to customer accounts group.
- 6.5 Define number range for business partner
- 6.6 Define grouping and assign number ranges
- 6.7 Define number assignment for direction to BP customer.
- 6.8 Define BP role.
- 6.9 Synchronization objects.

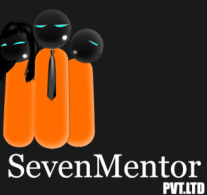

## **General Ledger Accounting.**

- 4.1 Define chart of accounts.
- $\cdot$  4.2 Assign chart of accounts to company code.
- 4.3 Define account group.
- 4.4 Define retained earning account.
- 4.5 Tolerance group for GL accounts.
- 4.6 Define tolerance group for employees.
- 4.7 Maintain global parameters.
- 4.8 Define tax procedure.
- 4.9 Assign country to calculation procedure.
- 4.10 Maintain controlling area.
- 4.11 Maintain number ranges for controlling documents.
- 4.12 Define accounting principle.
- 4.13 Assign accounting principle to ledger group.
- 4.14 Maintain controlling version.
- 4.15 Deactivate document splitting.
- 4.16 Define settings for ledger & currency type.
- 4.17 Define cost center.
- 4.18 Create GL A/c and cost element.
- 4.19 G/L posting in Fiori app and GUI.
- 4.20 Display G/L accounts balance.
- 6.10 Activate PPO Requests for Platform objects in the dialog.
- 6.11 Activate Synchronization Option.
- $\cdot$  6.12 Define BP Role for Direction Customer to BP.
- 6.13 Define customer/vendor tolerance group.
- $\cdot$  6.14 Document types and number ranges.
- 6.15 Create G/L accounts.
- 6.16 Create business partner (Customer)
- 6.17 Post sales invoice.
- 6.18 Display customer & G/L accounts balance.
- 6.19 Post incoming payment.

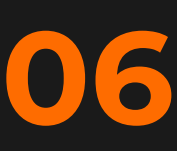

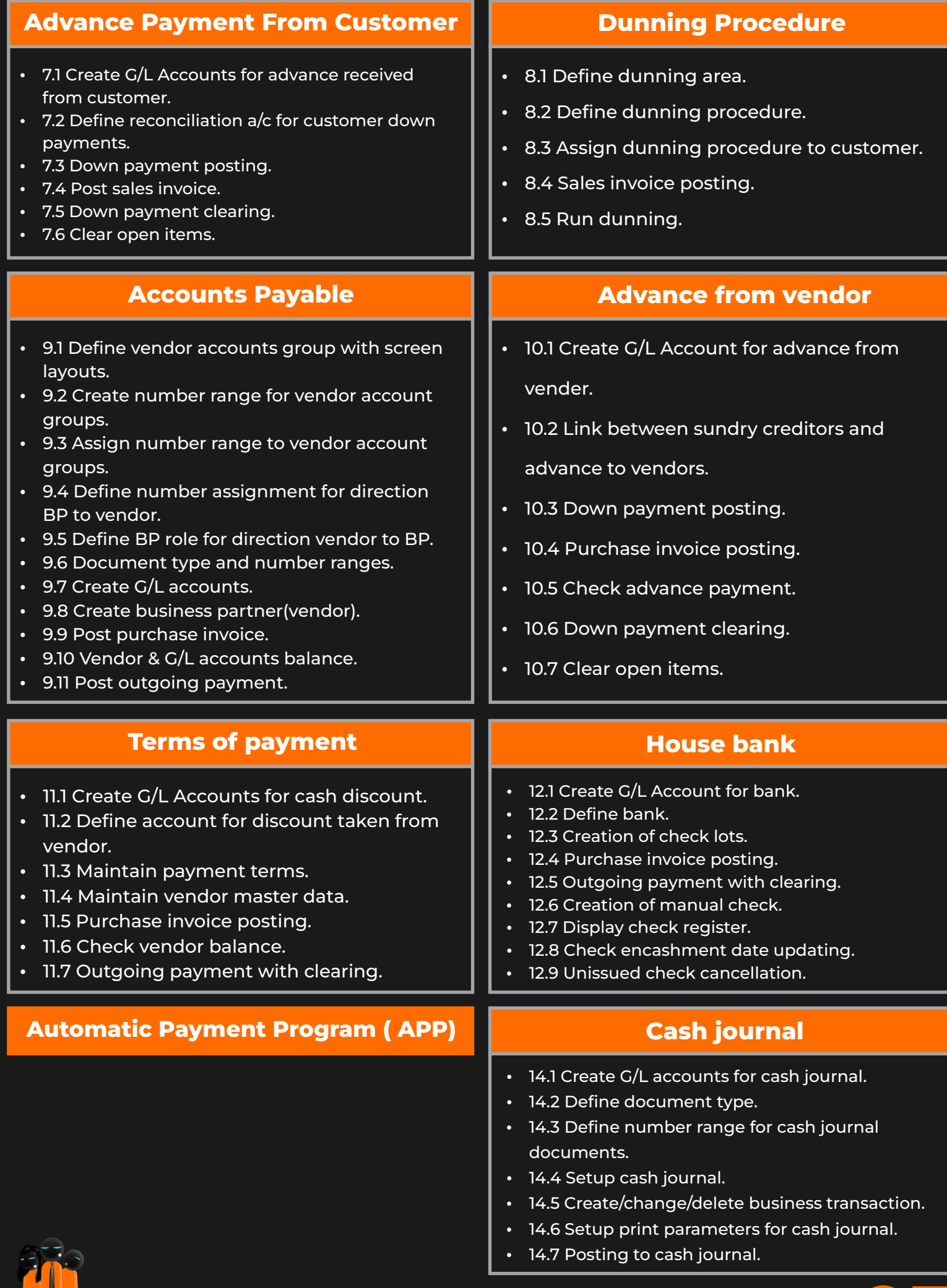

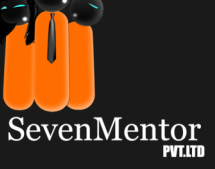

## **GST-Goods And Service Tax**

- 15.1 Define access sequence.
- 15.2 Define condition types.
- 15.3 Define tax procedure.
- 15.4 Assign country to calculation procedure.
- 15.5 Define tax codes for sales and purchase.
- 15.6 Define G/L accounts for GST.
- 15.7 Define tax accounts.
- 15.8 Post purchase invoice with GST.
- 15.9 Vendor payment.
- 15.10 Post sales invoice with GST.
- 15.11 Customer incoming payment.

## **Asset Accounting**

- Ÿ
- 17.1 Copy reference Chat of Depreciation /Depreciation Area.
- 17.2 Assign Chart of Depreciation to Company code.
- 17.3 Assign tax code for non-taxable transactions.
- 17.4 Specify account determination.
- 17.5 Create screen layout rule.
- 17.6 Define number range intervals.
- 17.7 Define asset classes.
- 17.8 Define depreciation areas.
- 17.9 Create G/L account
- 17.10 Assignment of accounts for automatic postings.
- 17.11 Specify document type for posting of deprecation.
- 17.12 Specify intervals and posting rules.
- 17.13 Specify rounding for net book value and /or deprecation.
- 17.14 Define screen layout for asset master data.
- 17.15 Define screen layout for asset deprecation areas.
- 17.16 Deprecation keys creation (Rate+ Methods).
- 17.17 Define multi-level methods.
- 17.18 Maintain period control methods.
- 17.19 Maintain deprecation key.
- 17.20 Create of main asset master.
- 17.21 Main asset purchase posting
- 17.22 Report to view sub asset wise, year wise values.
- 17.23 Asset sale.
- 17.24 Depreciation run.

## **Withholding tax/TDS**

- 16.1 Check withholding tax countries.
- 16.2 Define official withholding tax key.
- 16.3 Define reasons for exemption.
- 16.4 Define withholding tax type for invoice posting.
- 16.5 Define withholding tax type for payment.
- 16.6 Check receipt types.
- 16.7 Define withholding tax code.
- 16.8 Assign withholding tax type to company.
- 16.9 Activate extended withholding tax.
- 16.10 Create G/L account.
- 16.11 Define automatic posting.
- 16.12 Maintain company code settings.
- 16.13 Post purchase invoice.

### **FI-MM Integration**

## **FI-SD Integration**

**Cost center accounting**

**Cost element accounting**

**Internal order**

**Balance sheet**

**Closing**

**Reports**

**Profit center accounting (Overview)**

**Product costing (Overview)**

**Profitability Analysis (Overview)**

**IDOC/EDI (Overview)**

**LSMW/LTMC (Overview)**

**Project and support tickets**

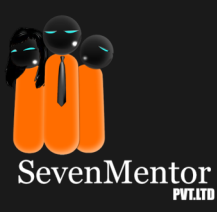

# **Top SAP Clients**

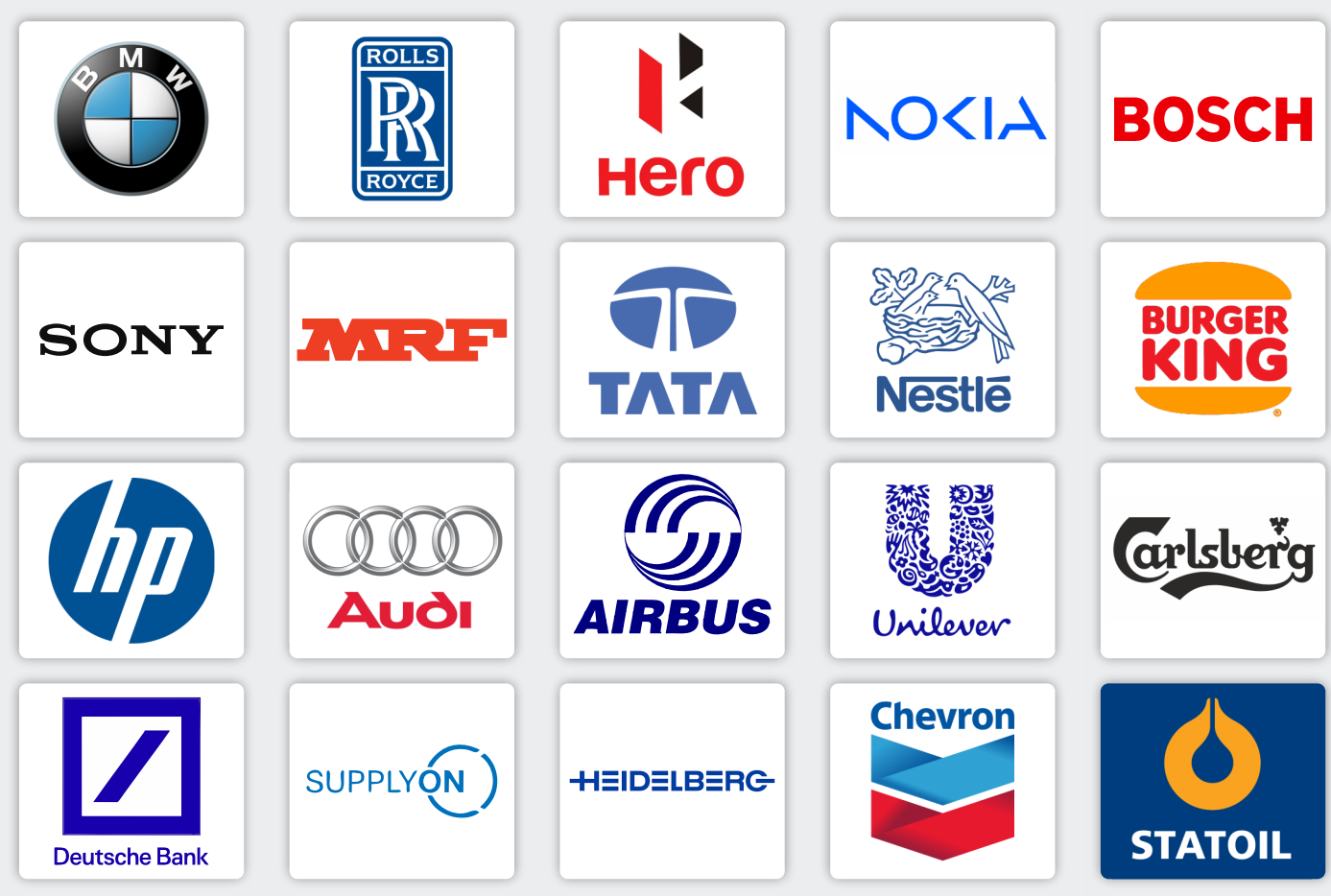

- Apollo Tyres
- Hero MotoCorp Ltd.
- Mahindra & Mahindra Ltd.
- MRF (Madras Rubber Factory)
- Tata Motors
- Bajaj Auto
- TVS Motors
- **Ford India**
- **Eicher Motors**
- Honda Motorcycle & Scooter India (HMSI)
- Maruti Suzuki India Ltd.
- Rico Auto Industries Ltd.
- Hindustan Motors Ltd.
- Hero Cycles Ltd.
- Force Motors Ltd.

### **Pharma-Medical**

- · Dabar, India
- · Dr.Reddy, India
- · GlenmarkPharma, India
- EmcurePharma, India
- Zandu, India

## **Automotive Consumer Products**

- Hindustan Unilever, India
- Madura Garments, India
- BIG BAZZAR, India
- VISHAL MEGAMART, India
- Future Group, India
- Aravind Mills, India
- Videocon, India
- Onida, India
- Sony, India
- Coca cola, India
- Pepsi, India
- Britania Industries, India
- · Samsung, India
- VOLTAS, India
- $\cdot$  TITAN, India
- · Nestle, India

### **Government Sector**  $\cdot$  Accenture India

- · GAIL, India
- · BHEL, India
- · BSNL, India
- $\cdot$  BPCL
- $\cdot$  IPCL
- · ONGC

### **Engineering, Construction & Operations**

- GMR Group, India
- Hindustan Construction Company , India
- OkayaPower Group
- JyotiStructures Ltd.

### **Industrial Machinery & Components**

- · Jindal Steel, India
- Tata Steel, India
- Essar Steel, India
- Jindal Group, India
- Bhusan Steel, India

### **IT (Software) Companies**

- **IBM** India  $\cdot$  TCS
- 
- HCL Technologies Ltd. Capgemini India
- NIIT Limited
- $\cdot$  CGI
- $\cdot$  HP India
- $\cdot$  ITC Infotech • Mindtree Consulting
- Intelligroup Asia Pvt. Ltd. BearingPoint
- L&T Infotech
- Mahindra-Satyam
- Wipro Infotech
- $\cdot$  CSC India
- Deloitte
- Fujistu
	- $\cdot$  KPIT
	- Coconut Software
	- SAPLABS India
	- Atos Origin

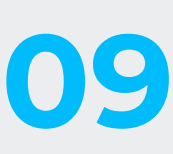

SevenMentor

# **Get Skills To Fulfill Every Role:**

Our **SAP FICO** Course are designed for a wide range of people looking for skills and opportunities across all major **IT** sectors

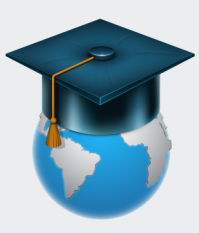

**Hands-On Projects:** Gain practical experience by working on realworld projects, building a robust portfolio that will impress potential employers.

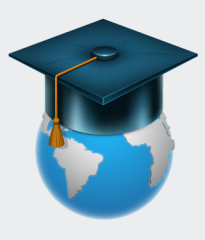

**Flexibility:** Our flexible schedule options allow you to learn at your own pace, making it perfect for both beginners and experienced developers looking to upskill.

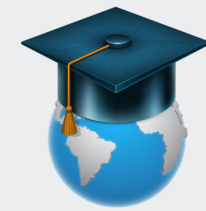

**Career Support:** We're dedicated to your success! Benefit from career guidance, resume building, interview prep, and job placement

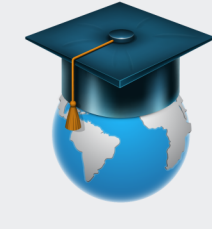

**Community:** Join a vibrant community of like-minded learners, where you can collaborate, share ideas, and network with peers.

**10**

## **Our Students are at reputed Tech Companies**

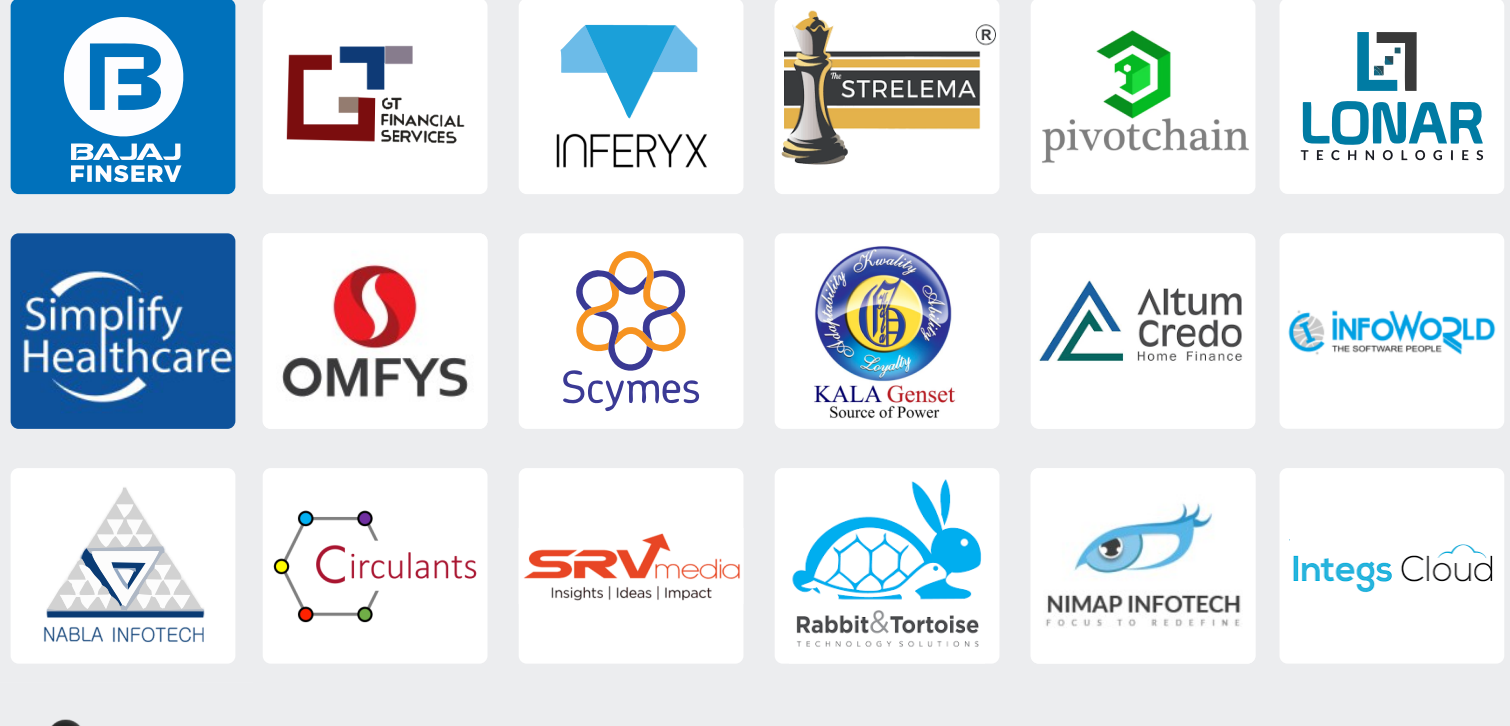

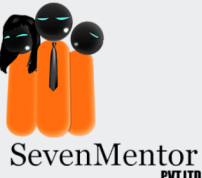

## **SAP FICO JOBS ARE ALSO VERY STABLE!**

The demand for **SAP FICO** professionals is growing rapidly, so there is a lot of job security in this field. This can be a great motivator for people who are looking for a stable career.

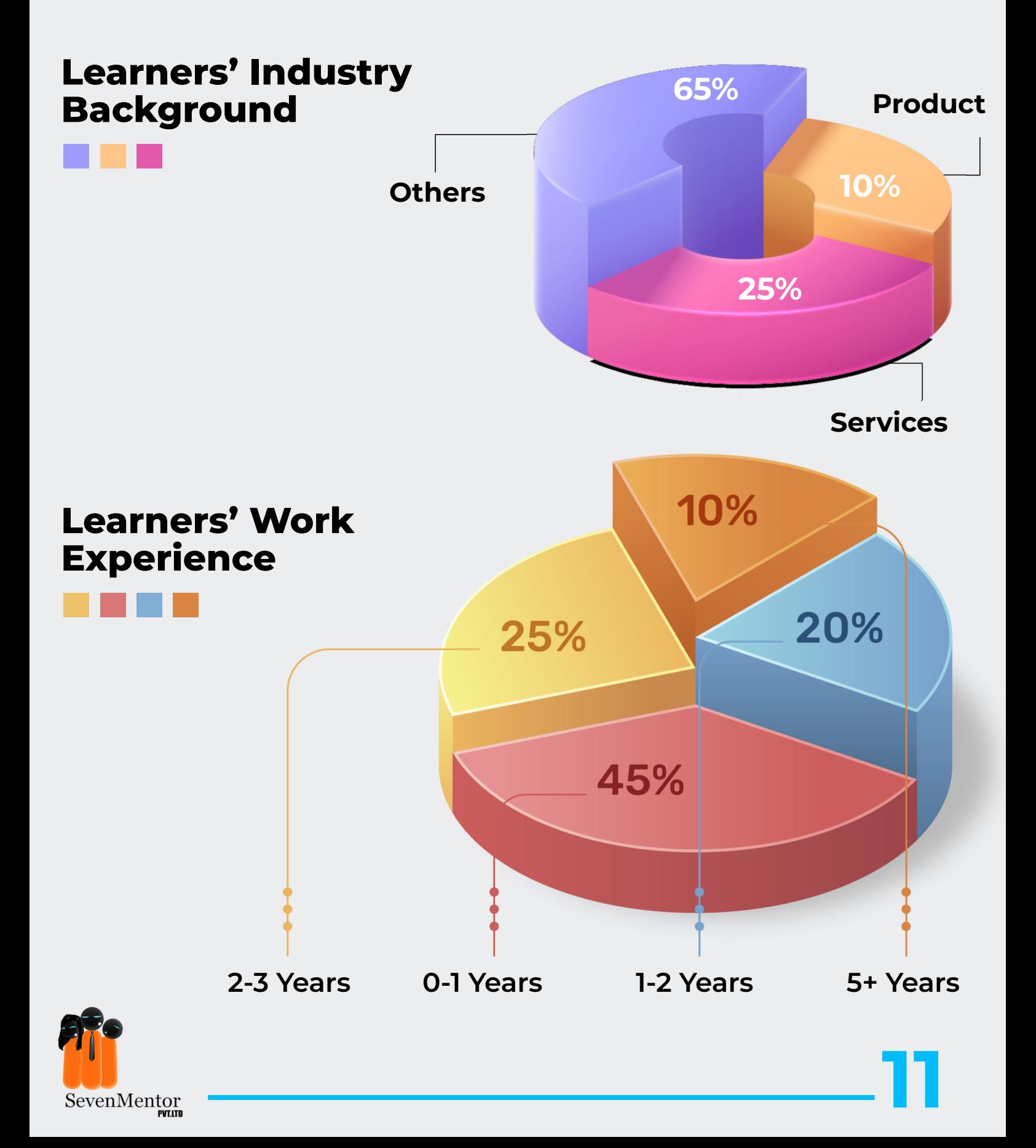

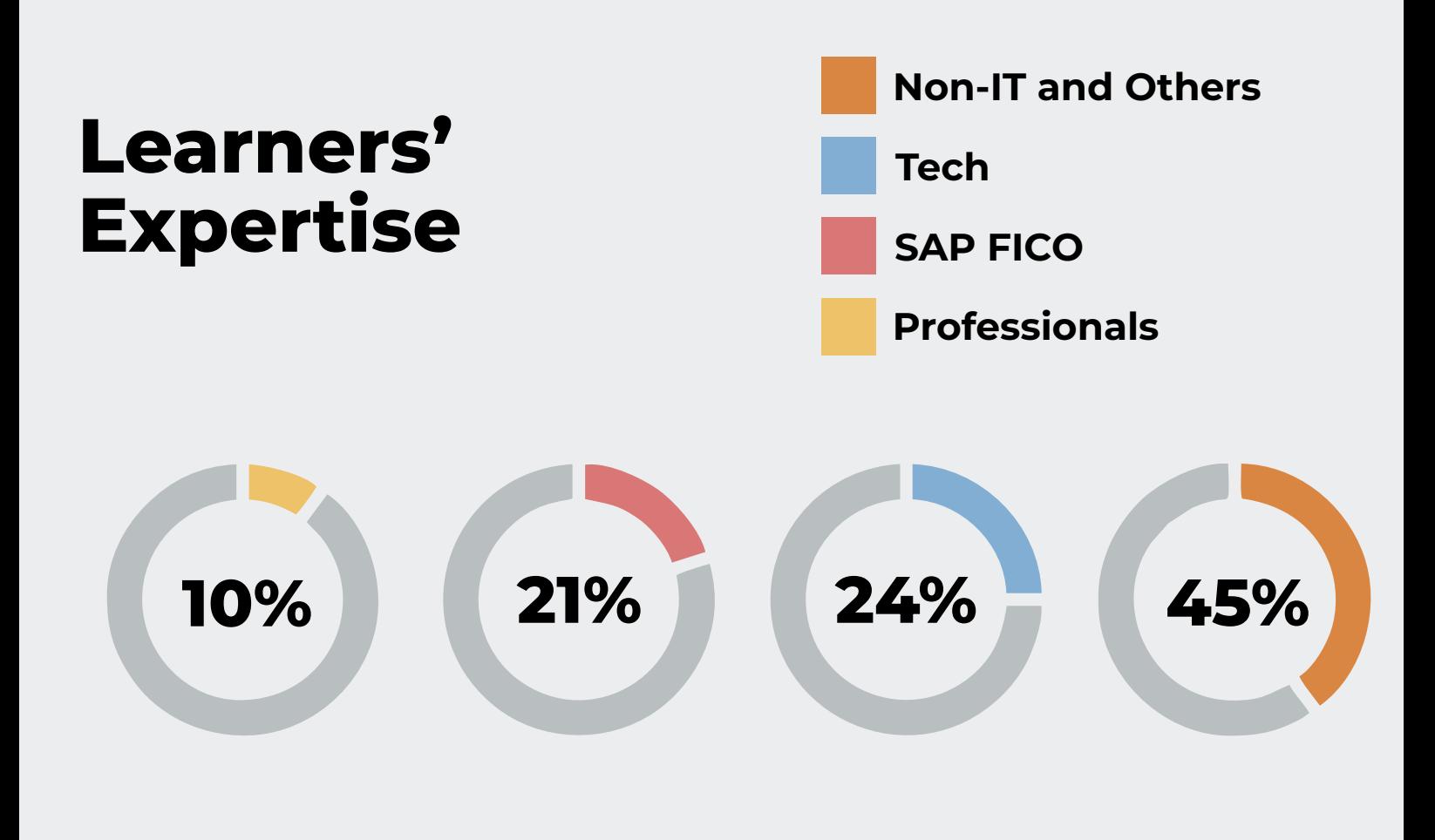

## **BOOST YOUR CAREER TO NEW HEIGHTS:**

The global SAP FICO job market is expected to grow by 44% from 2021 to 2030, creating 3.5 million new jobs.

In India it is expected that 309,000 new SAP FICO jobs will be available by 2030, accounting for 11% of the global demand. The average salary for an SAP FICO professional in India is approximately Rs. 06 to Rs. 08 Lakhs per annum.

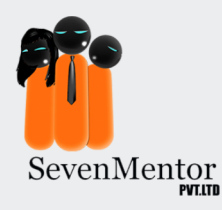

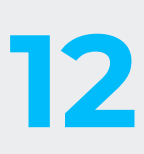

## **Affordable Training without Compromise:**

SevenMentor understands that investing in your education is a significant decision. Therefore, we provide the most affordable fee structure for our SAP FICO course. We also offer flexible fee payment options and have discounts and offers available from time to time. We also accept all modes of payments such as cash, cards and UPI.

**Before enrolling you can also schedule one demo training session at no cost. You can contact us for the demo session or detailed fee structure.**

## **HOW TO START YOUR CAREER IN SAP FICO**

- Ÿ**Enroll at SevenMentor Institute**
- **Cet hands-on training from Experienced Teachers**
- **Receive Industry-recognized SAP FICO Certification**
- Ÿ**Work for leading MNCs through our on-campus interviews**

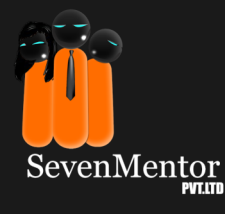

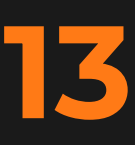

# **WE ARE THERE FOR YOU**

SAP FICO training, please contact us. Our team would be happy to answer any questions you have and help you find the right training for you. If you are interested in learning more about

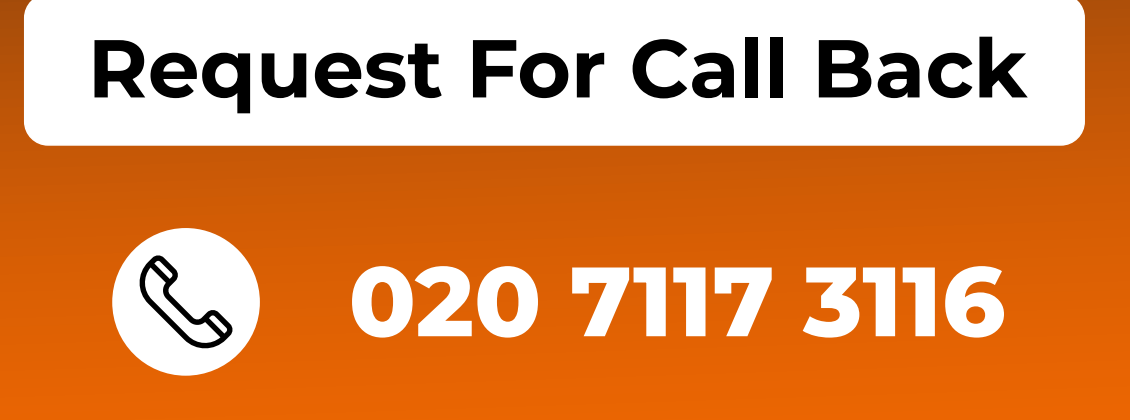